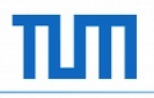

# **OpTiMSoC** Build Your Own System-on-Chip!

Philipp Wagner

FOSDEM 2014 February 2nd 2014 Institute for Integrated Systems Prof. Dr. Andreas Herkersdorf

Arcisstraße 21 80333 München **Germany** 

http://www.lis.ei.tum.de

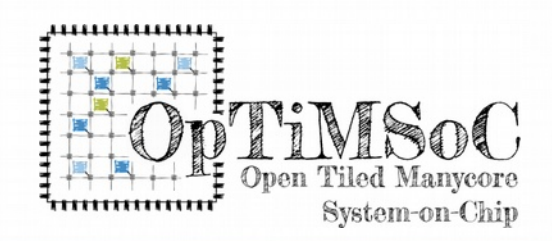

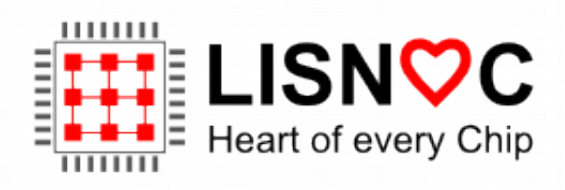

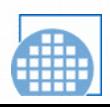

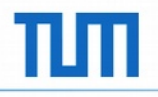

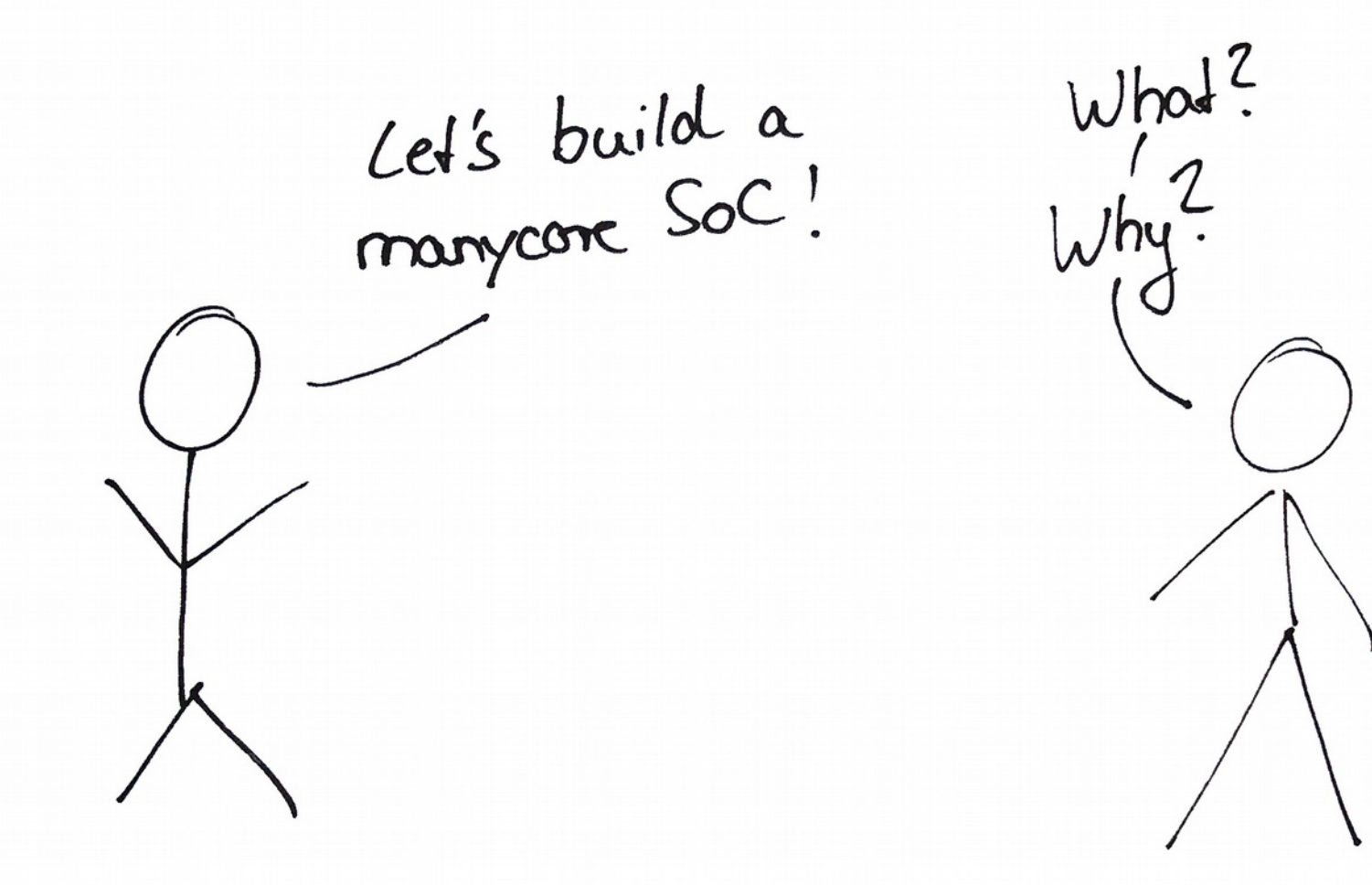

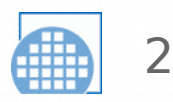

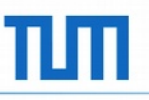

#### It's his fault! (not really)

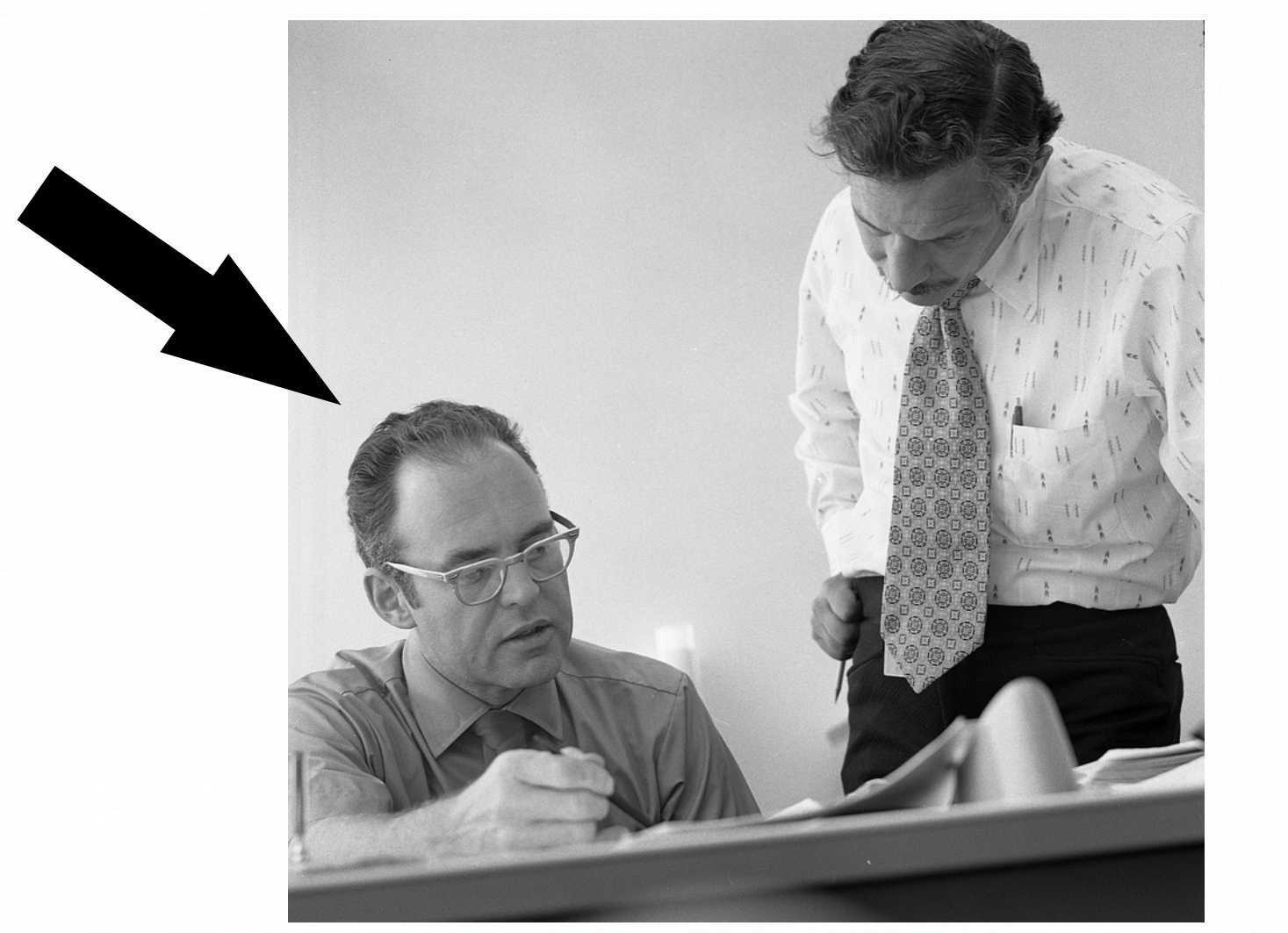

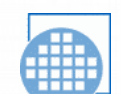

#### Microprocessor Transistor Counts 1971-2011 & Moore's Law

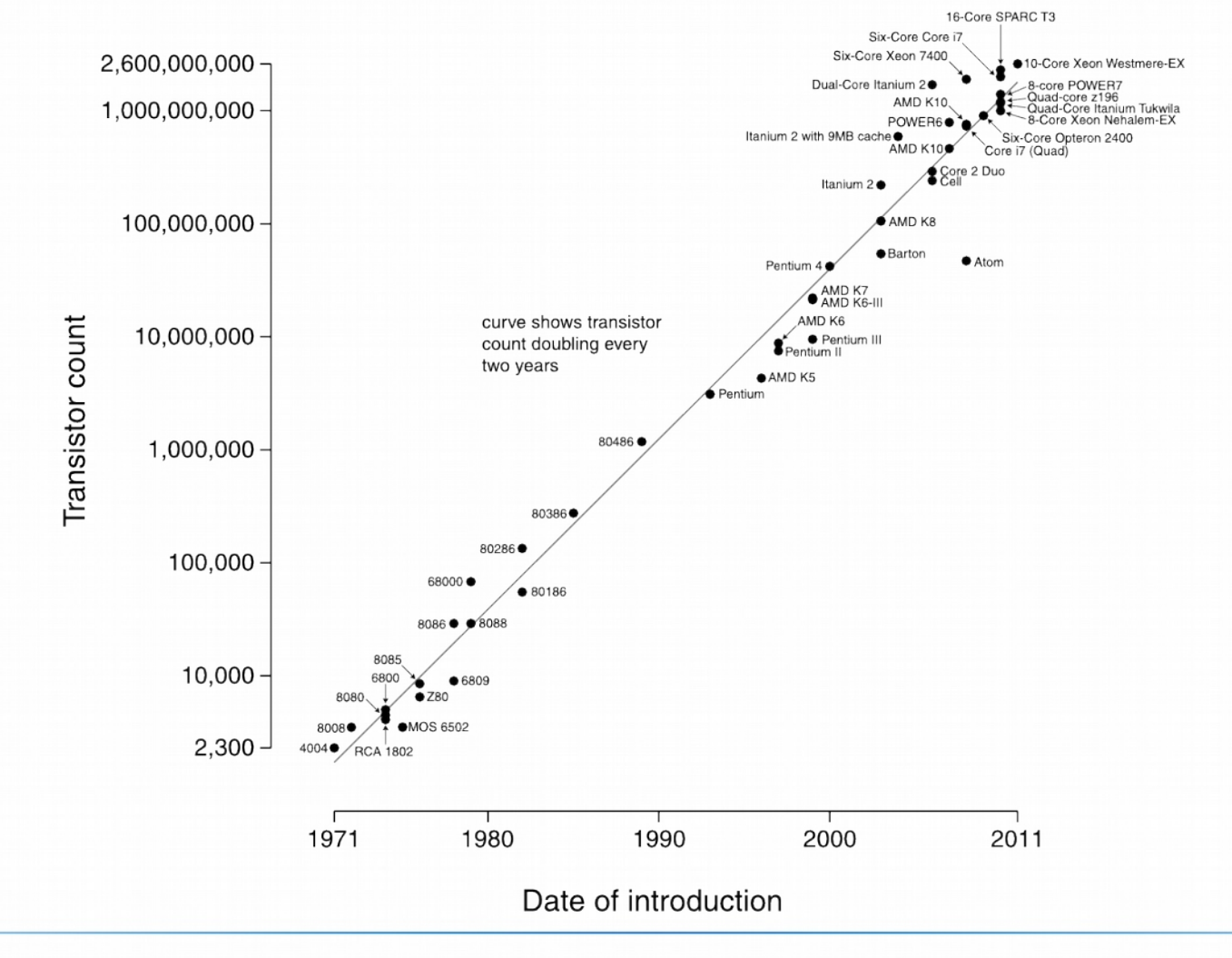

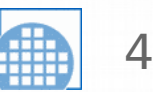

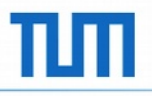

#### Goals

# scalable

## robust

## reusable

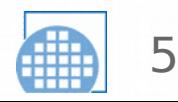

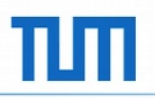

#### The solution is not new

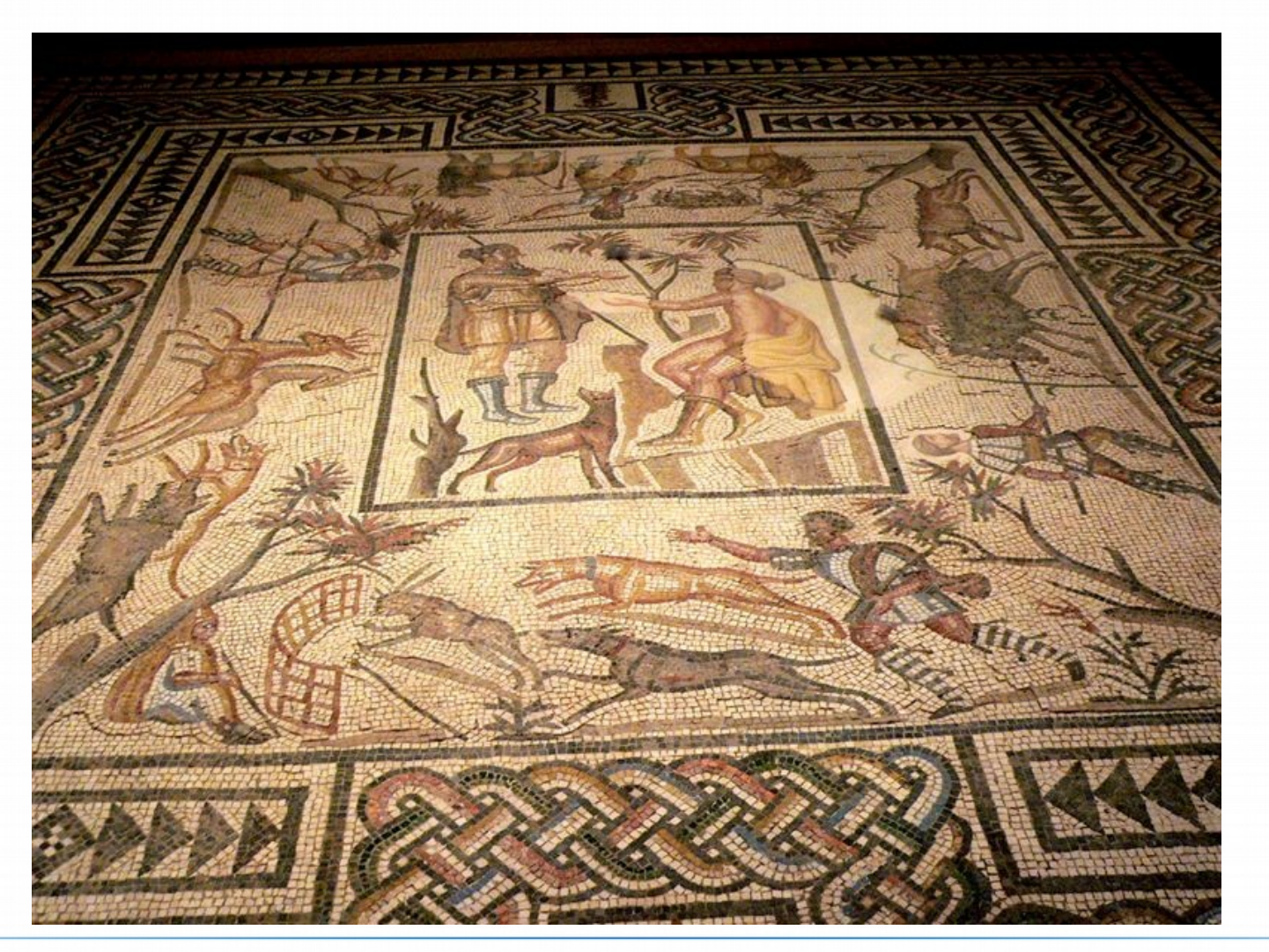

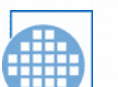

6

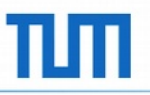

#### Tiles: our basic building blocks

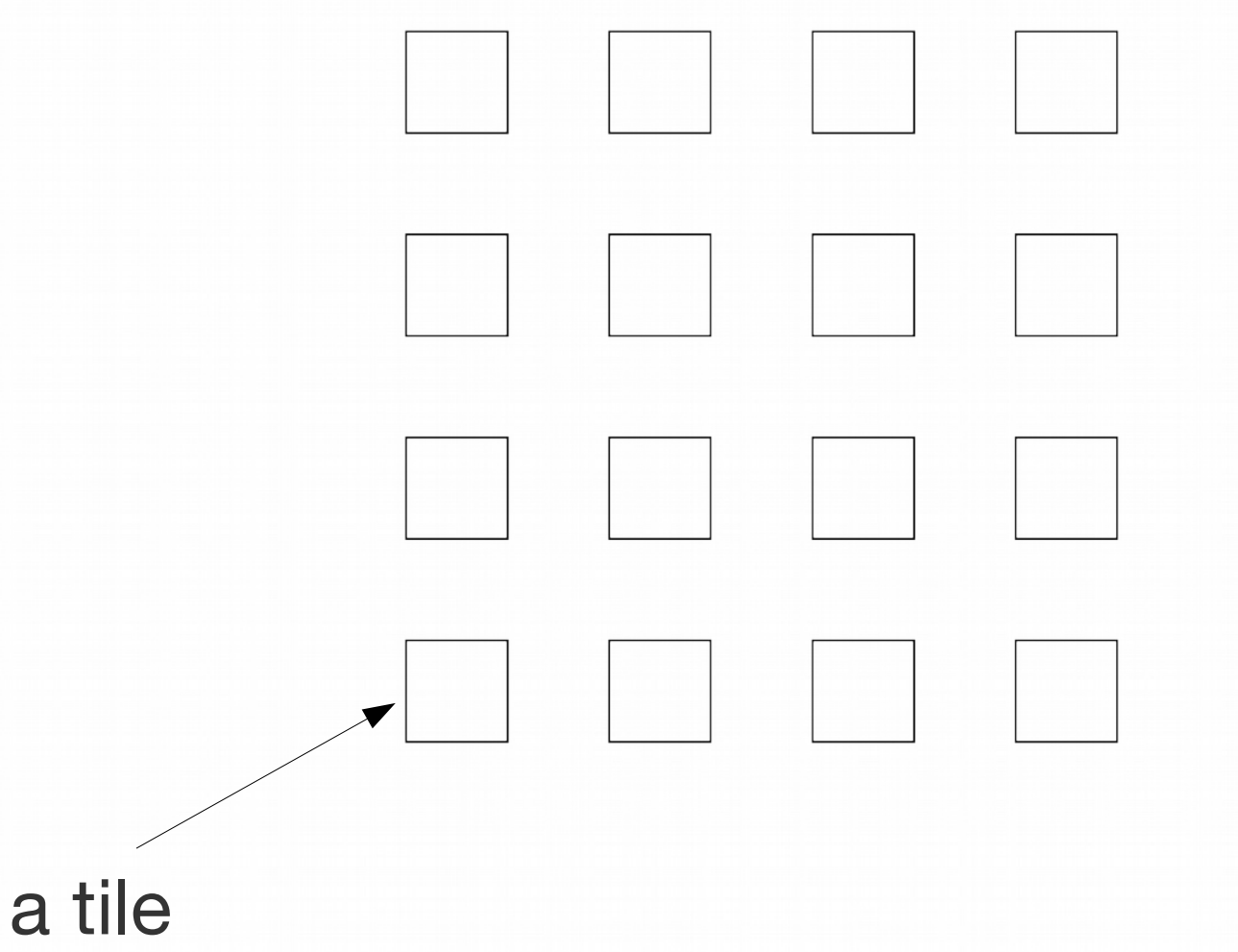

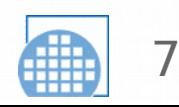

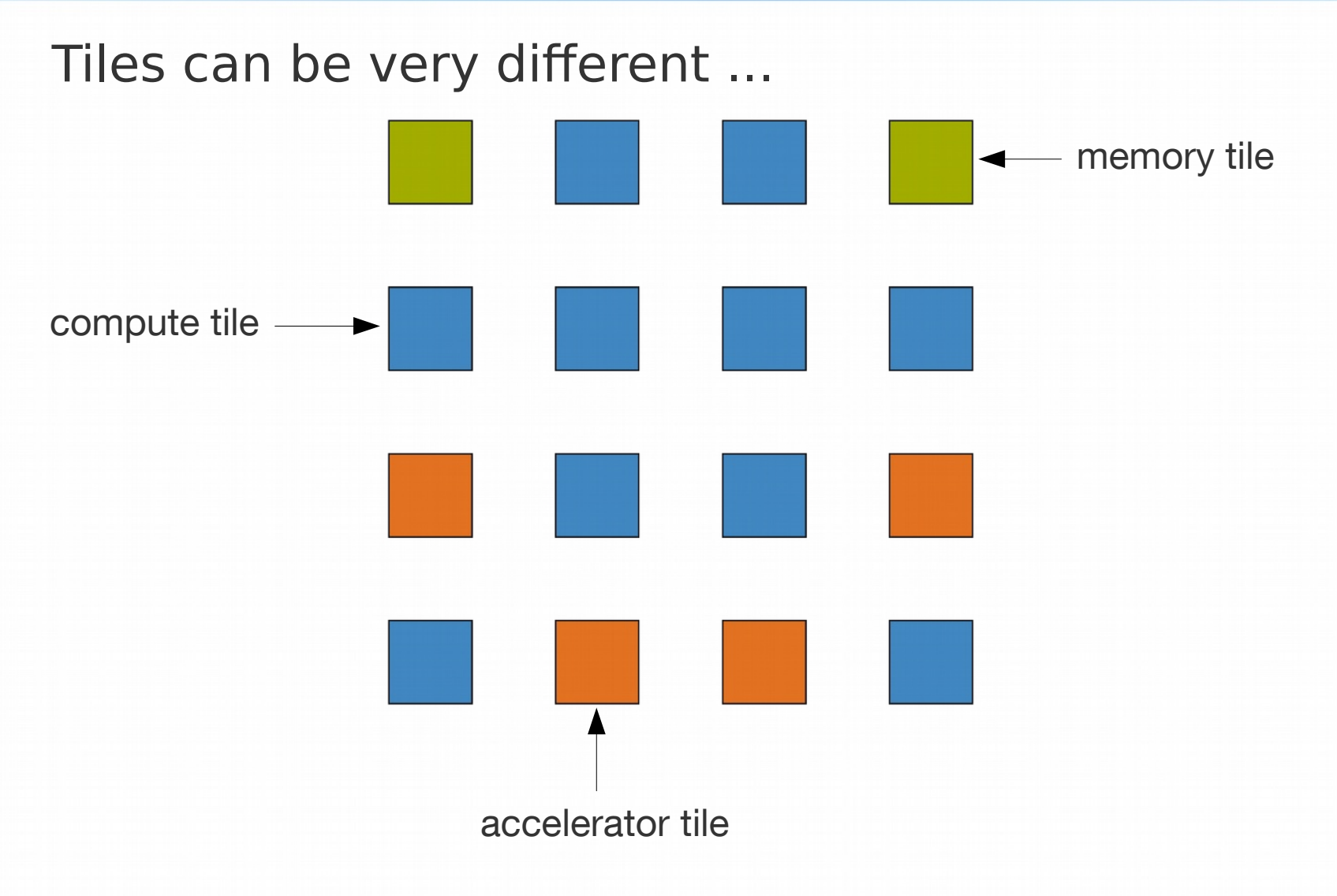

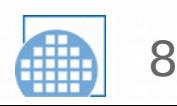

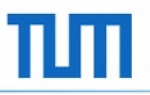

#### Network-on-Chip (NoC): Mesh

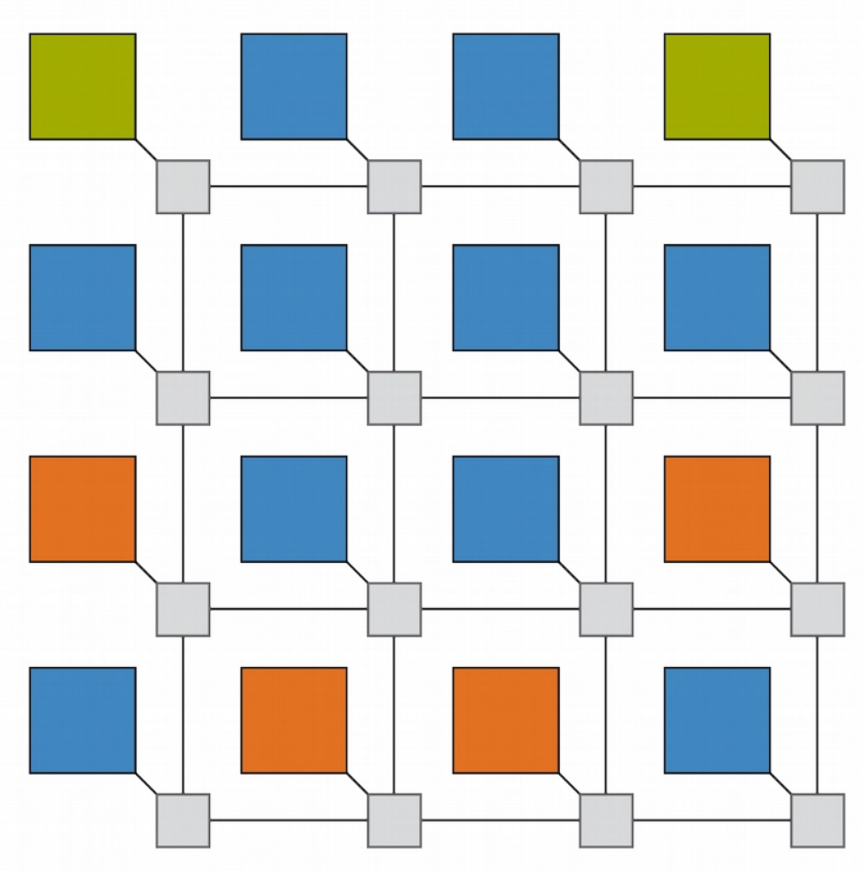

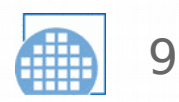

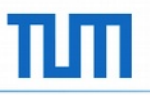

#### Network-on-Chip (NoC): Ring

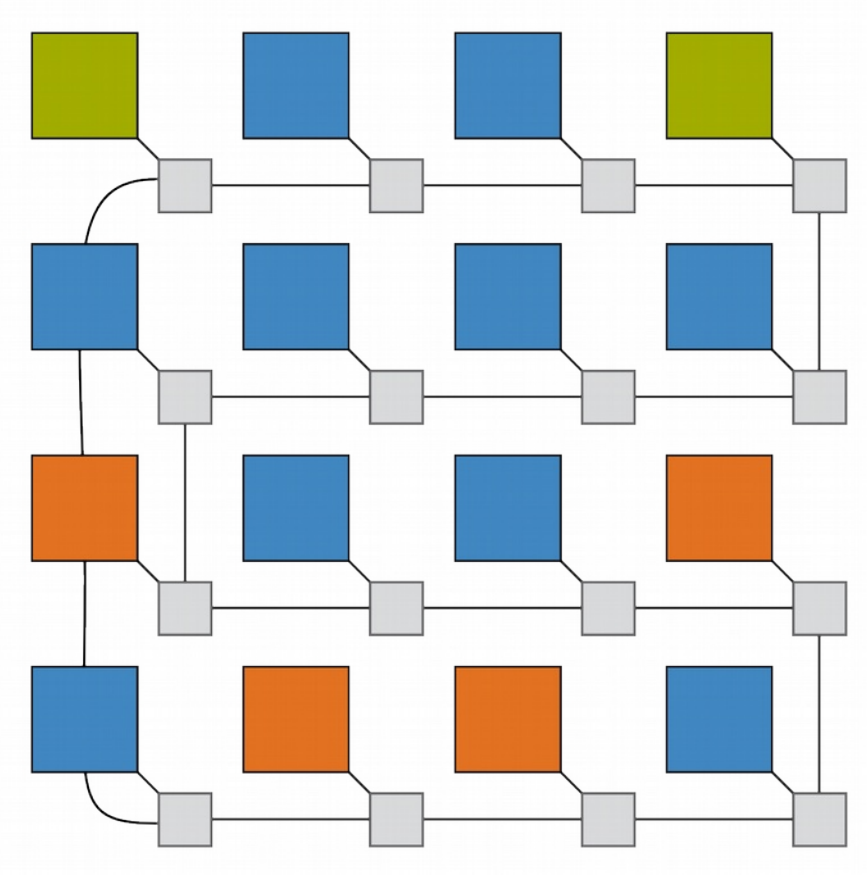

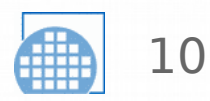

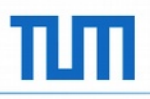

#### Intel Single-chip Cloud Computer (SCC)

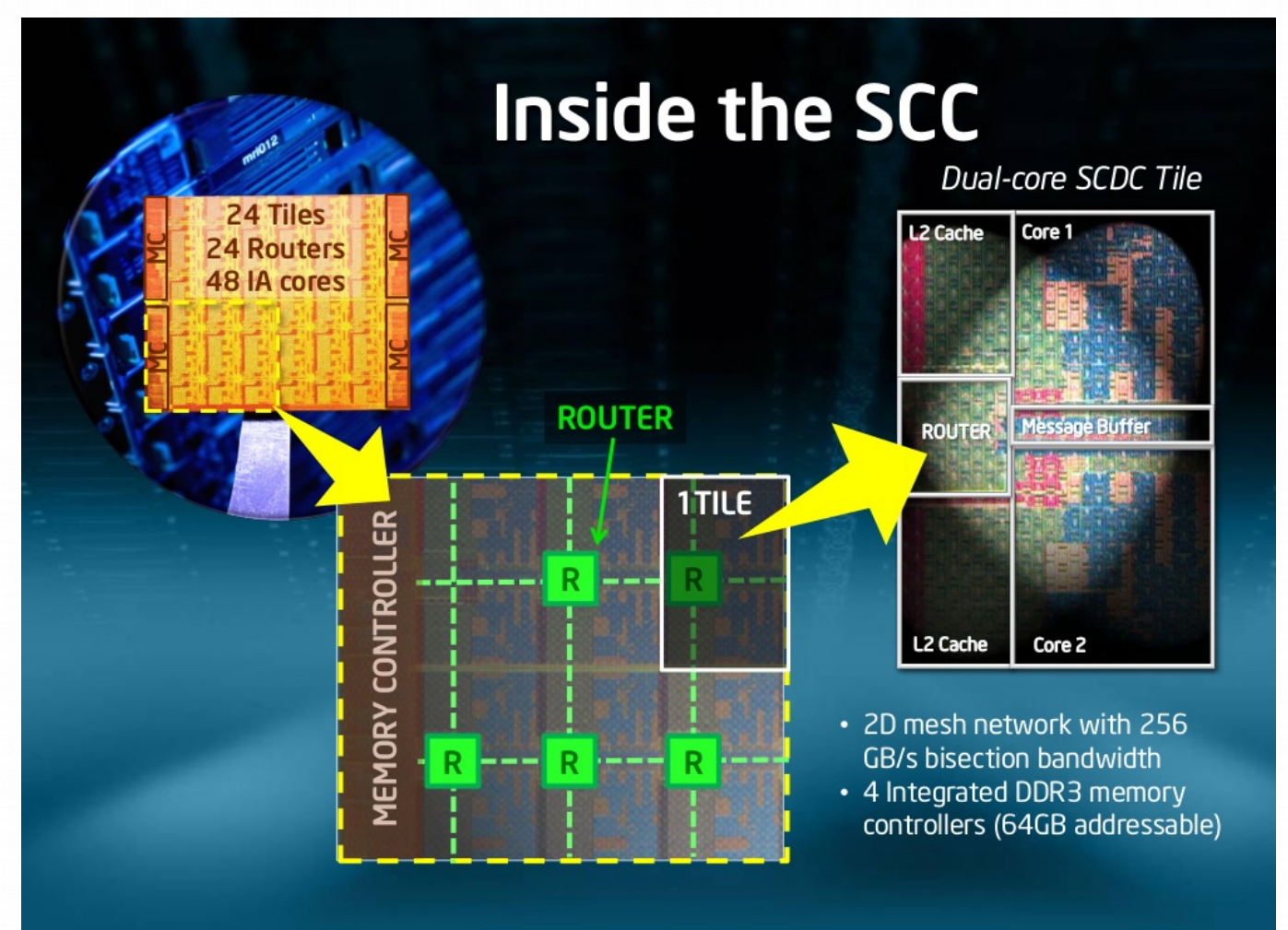

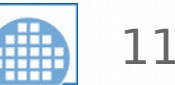

#### Adapteva Epiphany (→ Parallela)

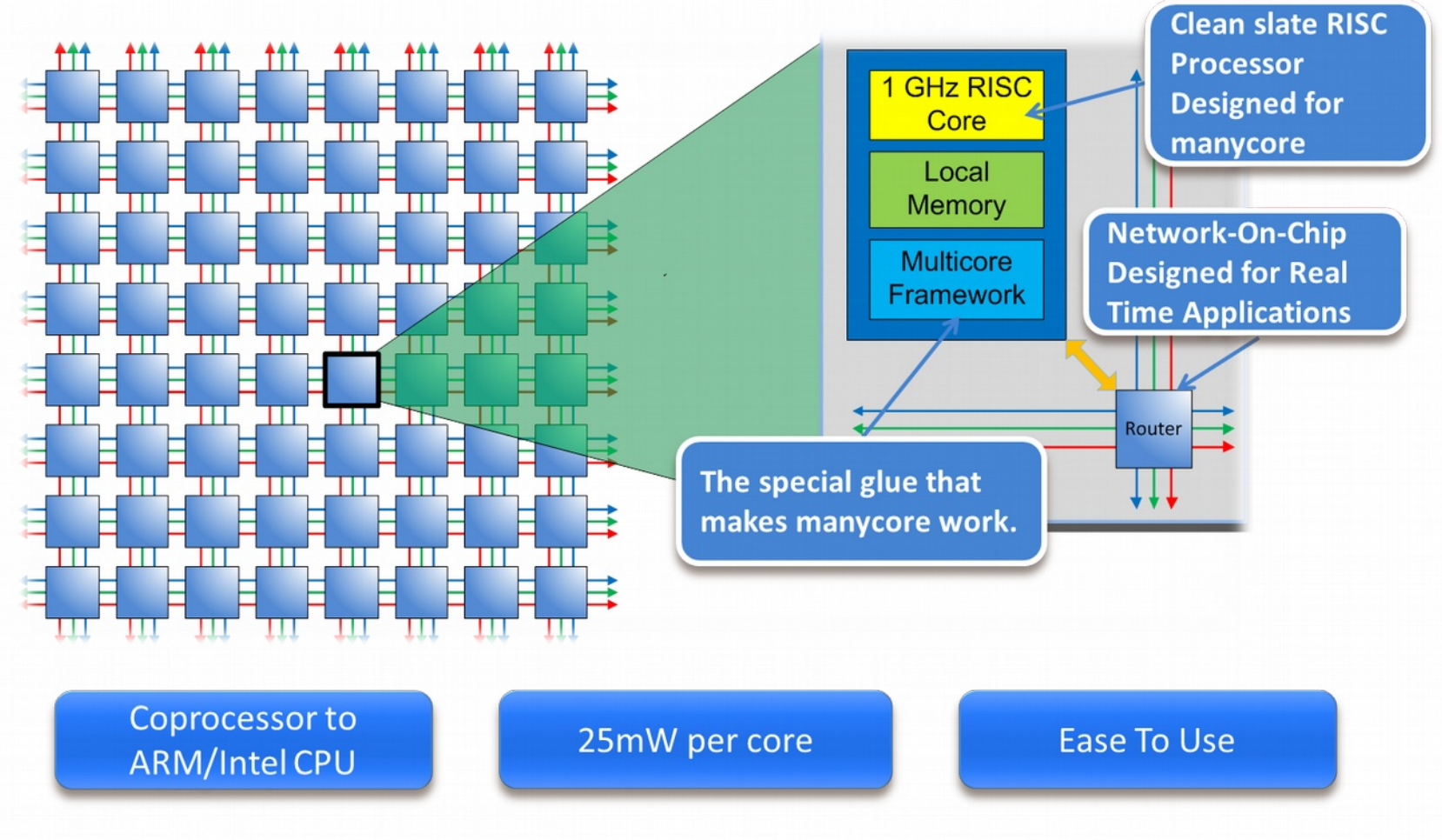

Graphic from the "Epiphany Introduction" by Adapteva http://www.adapteva.com/introduction/

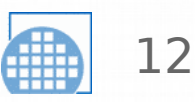

#### Tilera TILE-Gx64

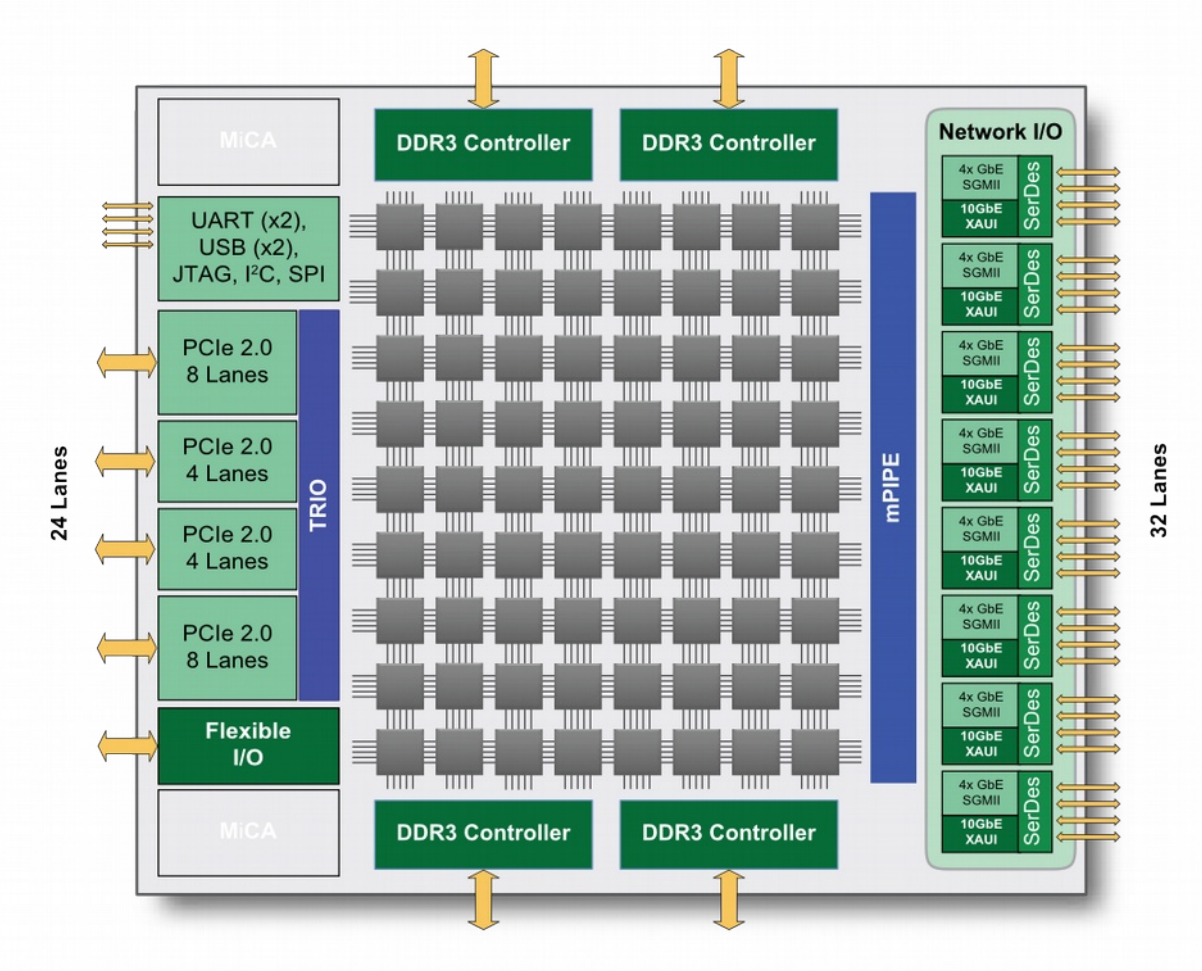

Graphic taken from "Tilera TILE-Gx8072Processor Product Brief" http://www.tilera.com/sites/default/files/images/products/TILE-Gx8072\_PB041-03\_WEB.pdf

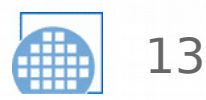

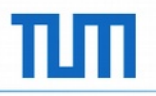

#### Let's talk about

# Op Ti M SoC Open Tiled Many-System-on-Chip **Core**

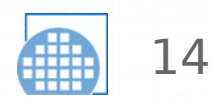

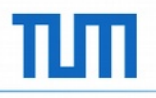

# Building Blocks for *your* Tiled Manycore System-on-Chip

*Not a production ready solution!*

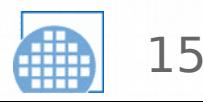

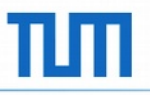

#### The OpTiMSoC "Bag of Components"

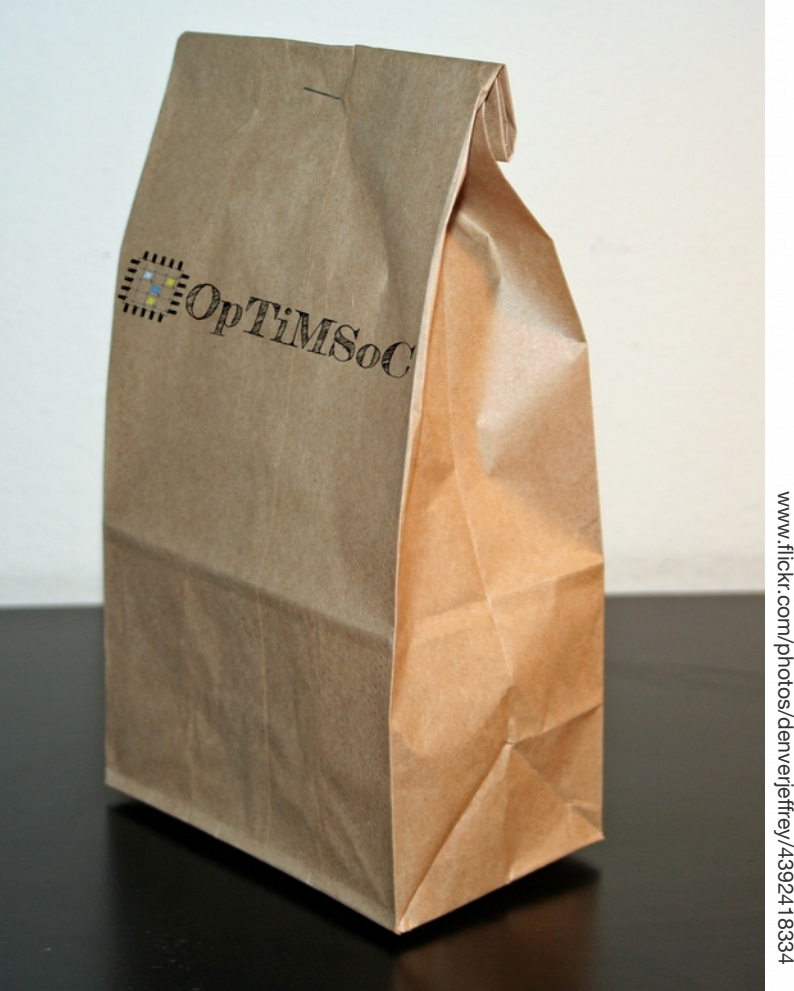

Jeffrey Beall ia<br>≌ Flickr, C C-B  $\breve{\varepsilon}$ A-2.0 (edited) w.fickr.com/photos/denverjeffrey/4392418334

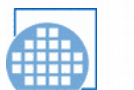

#### Compute Tile: Distributed Memory

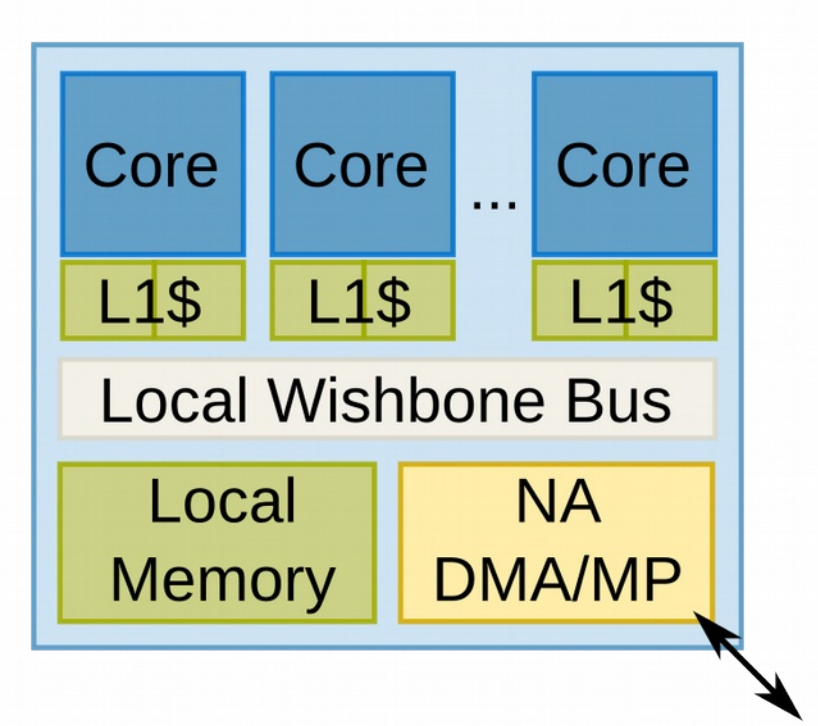

- OpenRISC Core
	- OR1200 (old)
	- mor1kx (new)
- Extended for multicore
	- core identifier SPR
	- Compare-and-Swap (CAS) unit (memory mapped)
	- scratch memory for each core
- Shared memory (with L2\$) version currently under development

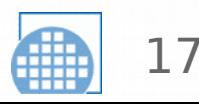

### Network Adapter

**Computation ↔ Communication** 

### • **DMA Engine**

– Transfer bulk data between tiles

### • **Message Passing (MP)**

- Explicit communication between tiles
- Asynchronous

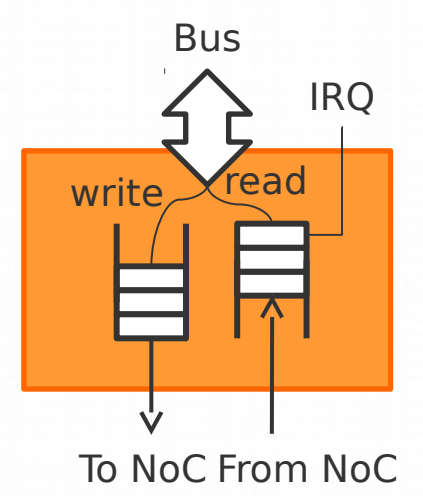

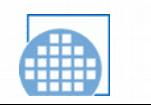

18

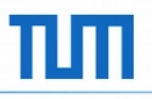

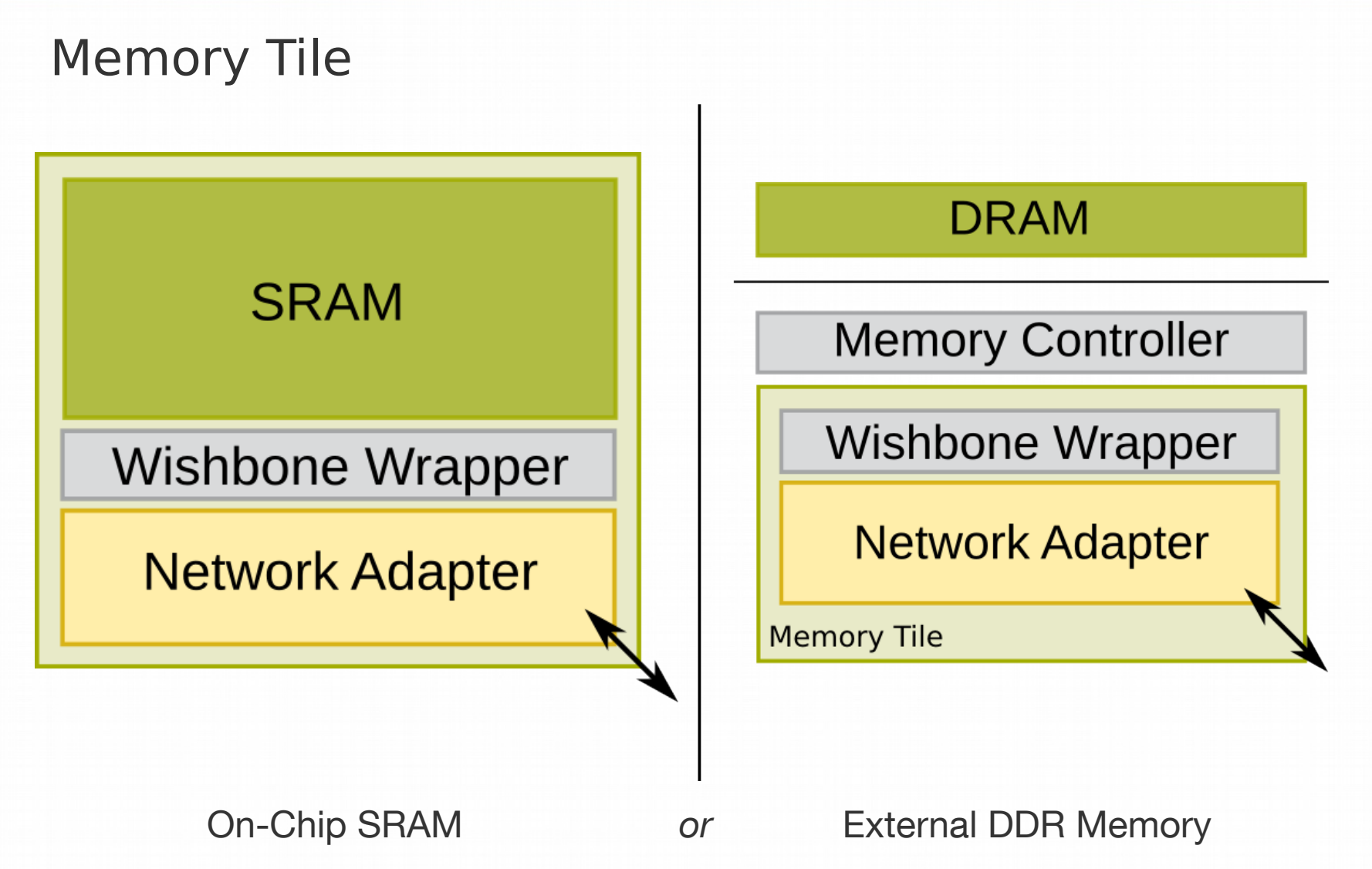

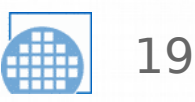

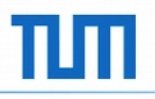

### I/O Tiles

- UART
- SPI
- LCD dotmatrix display

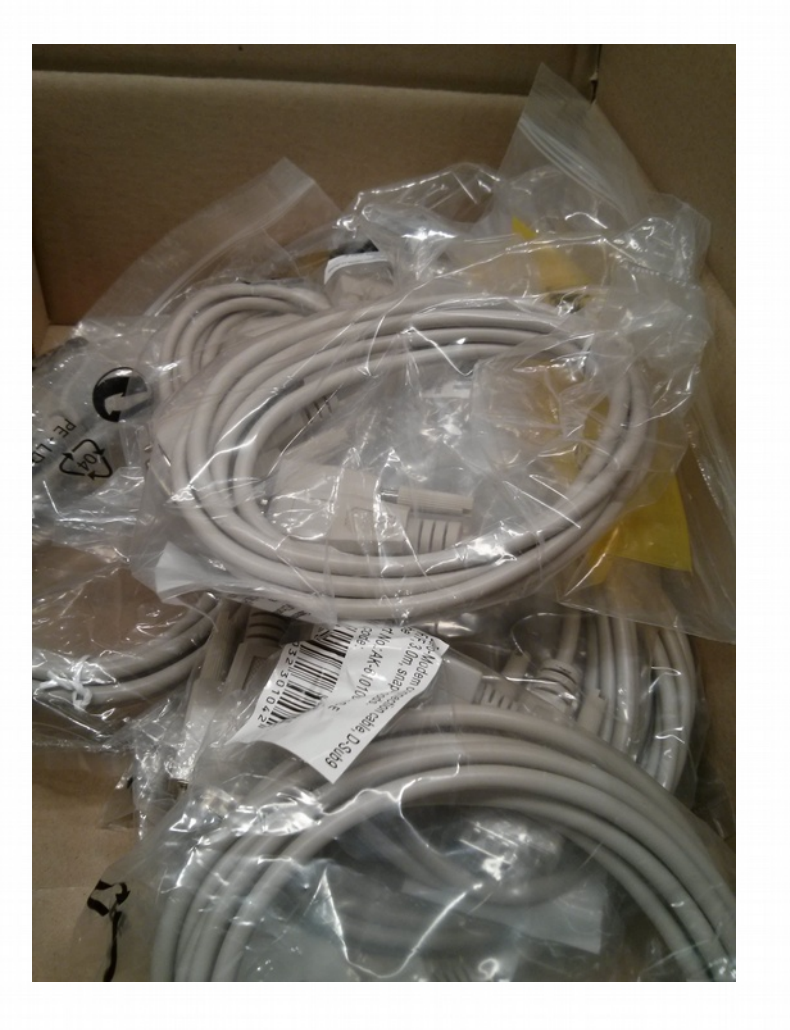

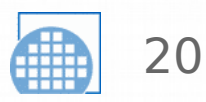

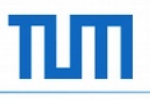

#### Accelerator Tiles

- For CPU offload
- Needs to handle NoC protocol and possibly Message Passing protocol
- currently working on AES (crypto) tile

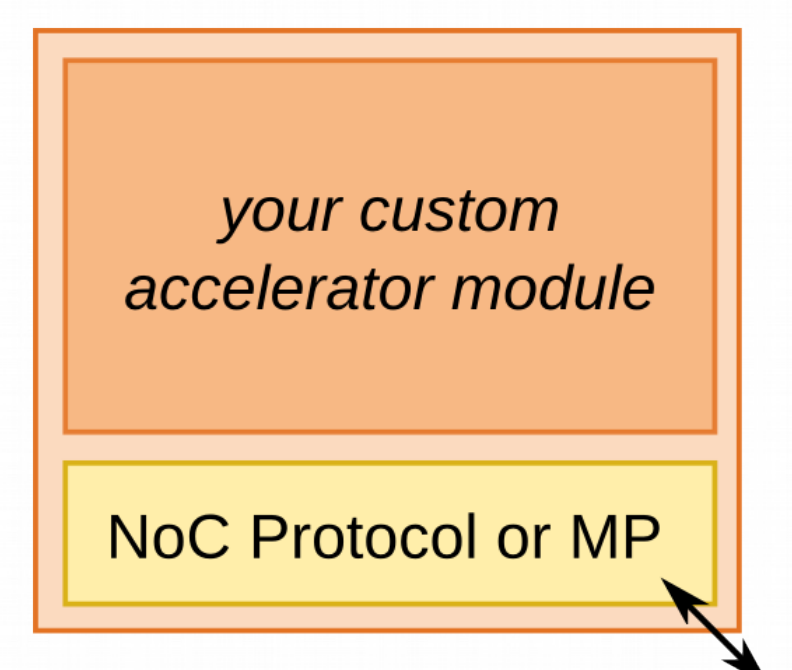

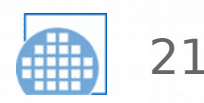

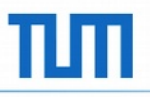

### Network-on-Chip: LISNoC

- **Basic NoC implementation** 
	- mesh or ring
	- wormhole
	- packet switched
	- dimension routing
	- configurable buffers
	- virtual channel support
- Other features "available on request" (bufferless, multicast, ...)

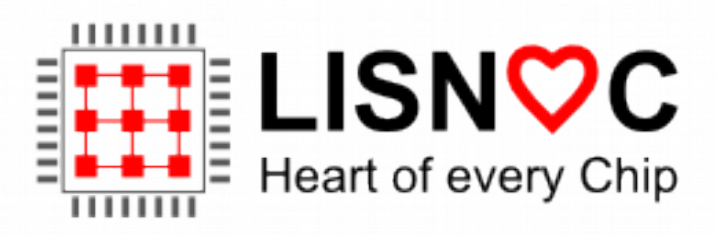

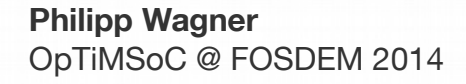

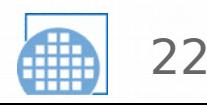

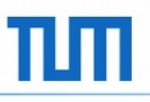

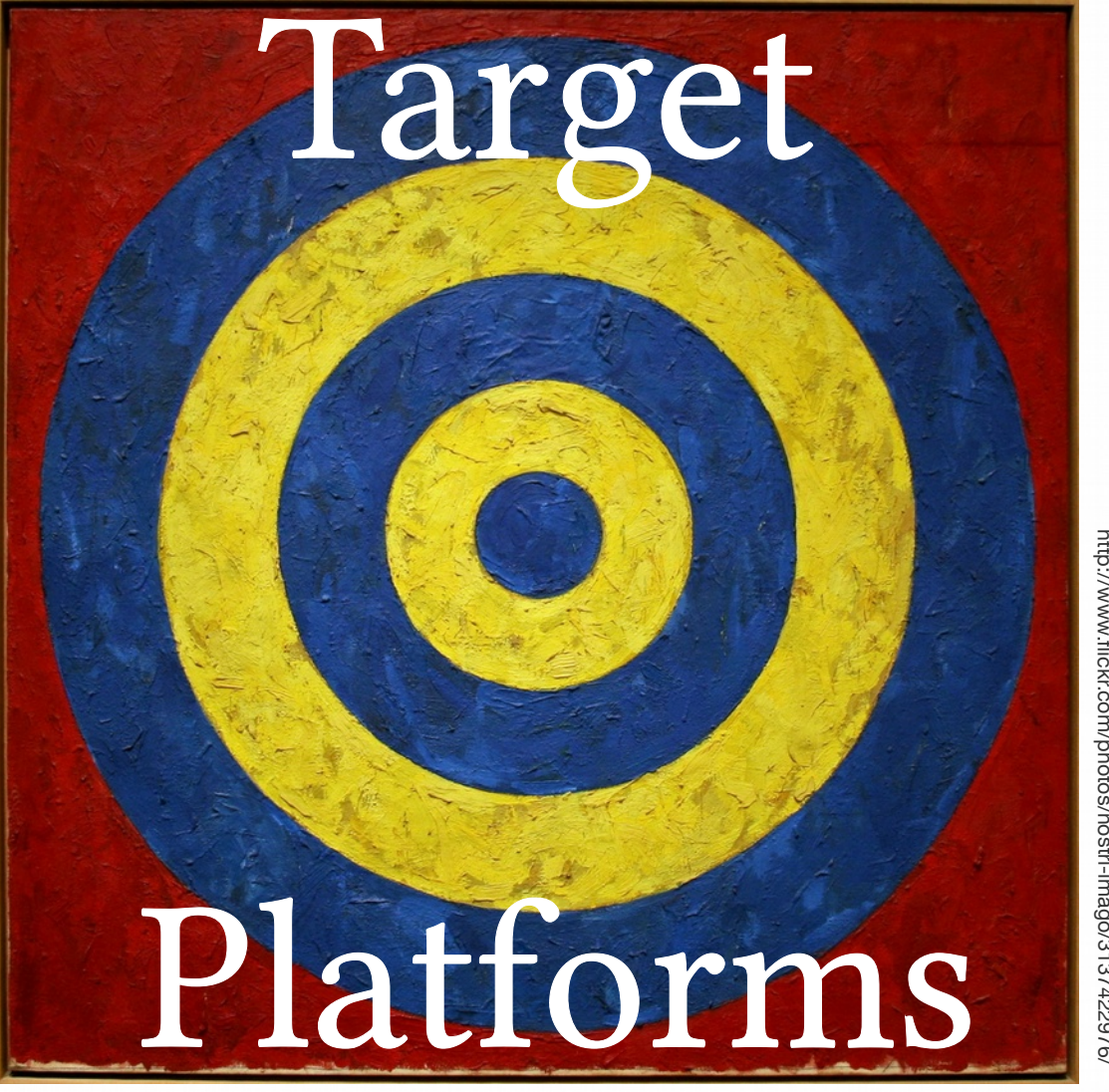

Photo হ cliff1066T M, ia<br>≌ Flickr; C C-B Y-2.0 http://w w w.fickr.com/photos/nostri-imago/3137422976/

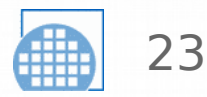

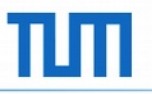

#### Target Platforms

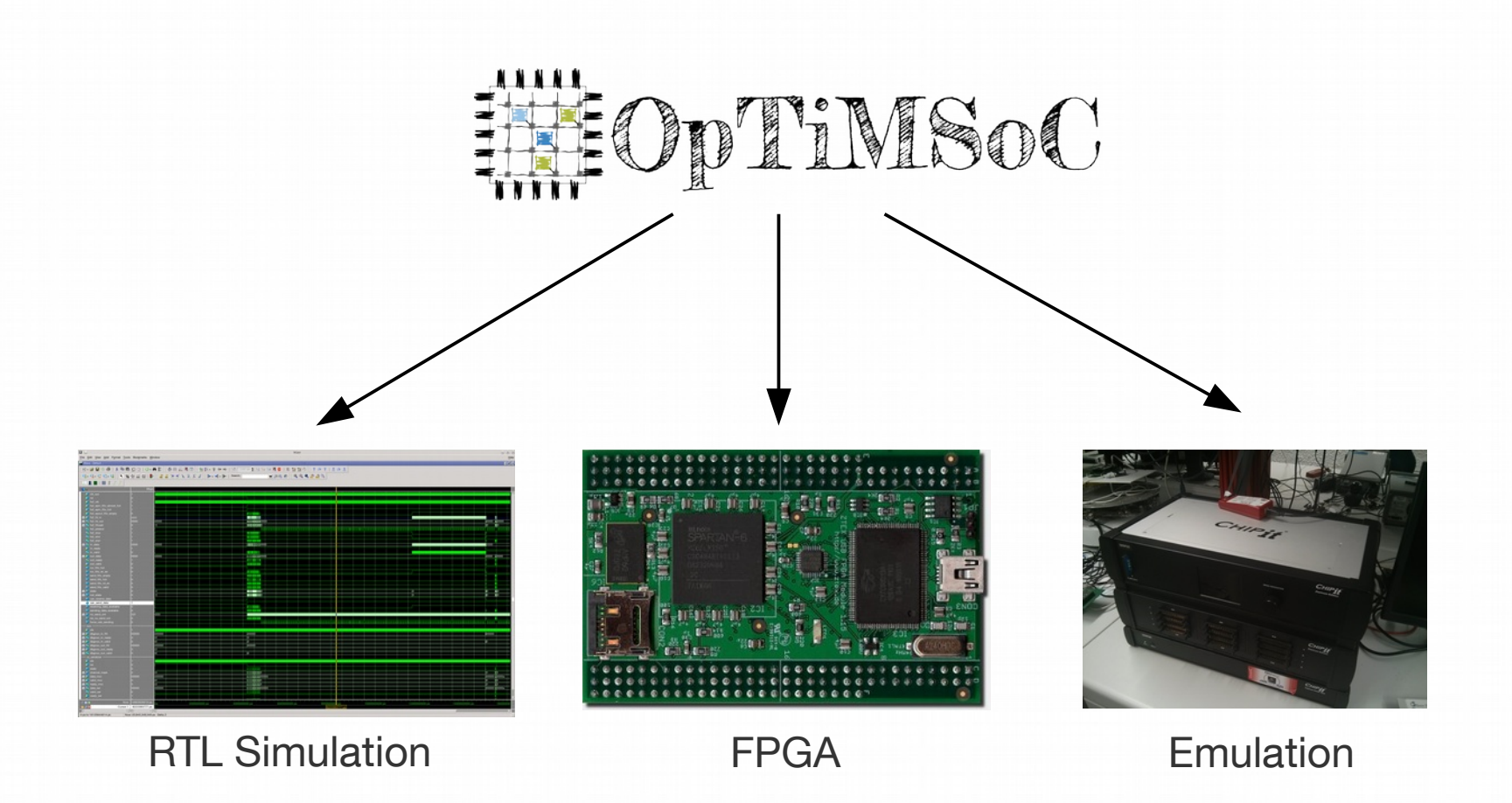

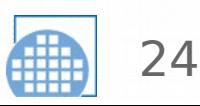

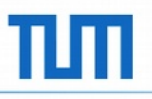

#### Target: RTL Simulation

- **ModelSim** 
	- signal-level insight into HW
	- short turnaround times
	- rather slow
- Verilator
	- great for system-level and software development
	- much faster than ModelSim
	- free software!
- *Icarus Verilog*
	- *free software*
	- *never tested*

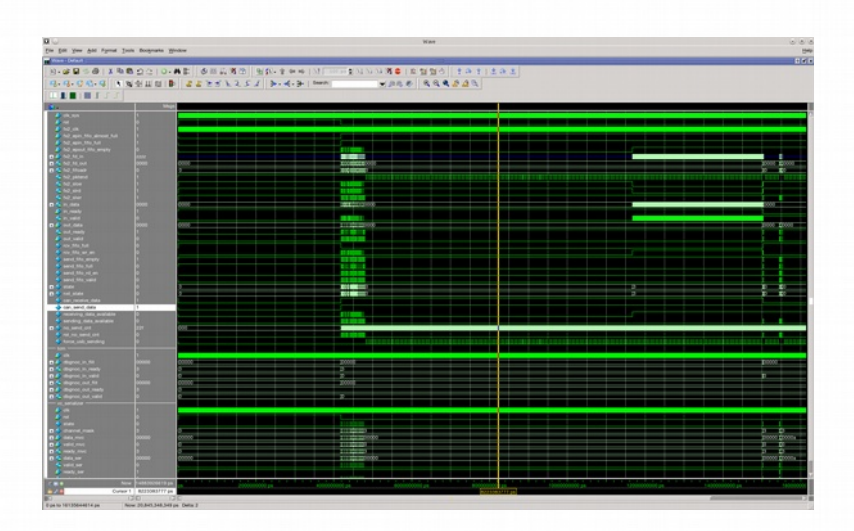

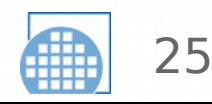

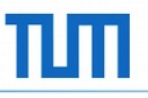

#### Target: FPGA

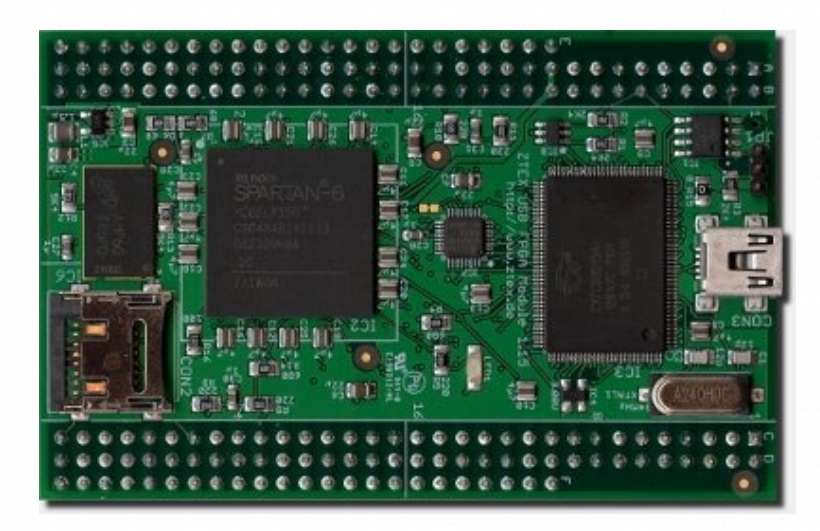

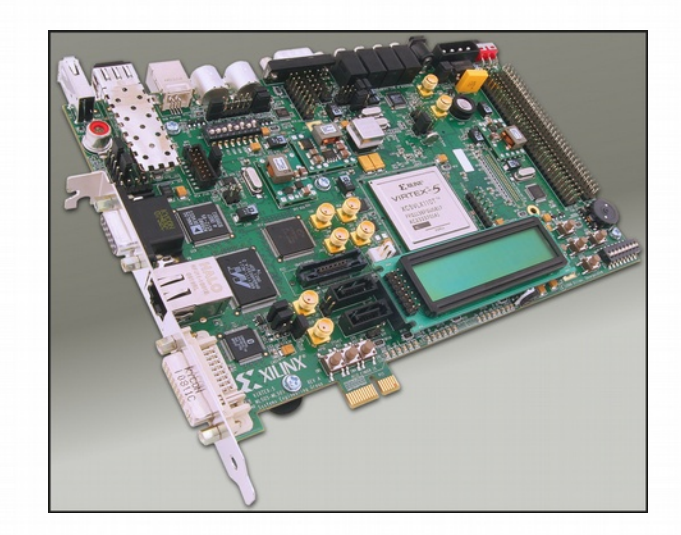

#### **ZTEX USB-FPGA 1.15b/d**

Xilinx Spartan 6 FPGA and Cypress FX2 USB 2.0

**Xilinx University Program Virtex 5** (XUPV5; almost ML505)

pro: fast, real hardware con: hard-ware = hard bugs

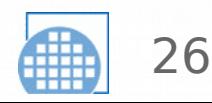

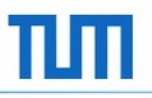

#### Programming?

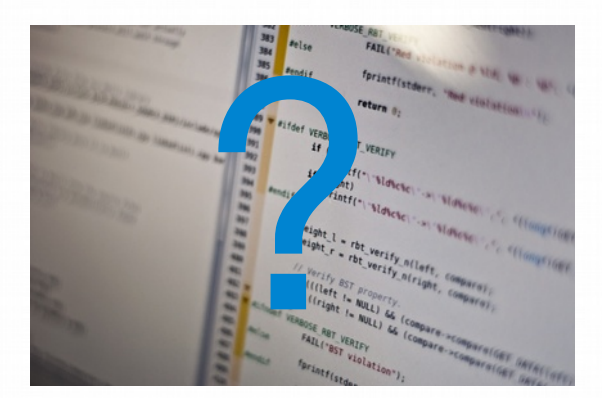

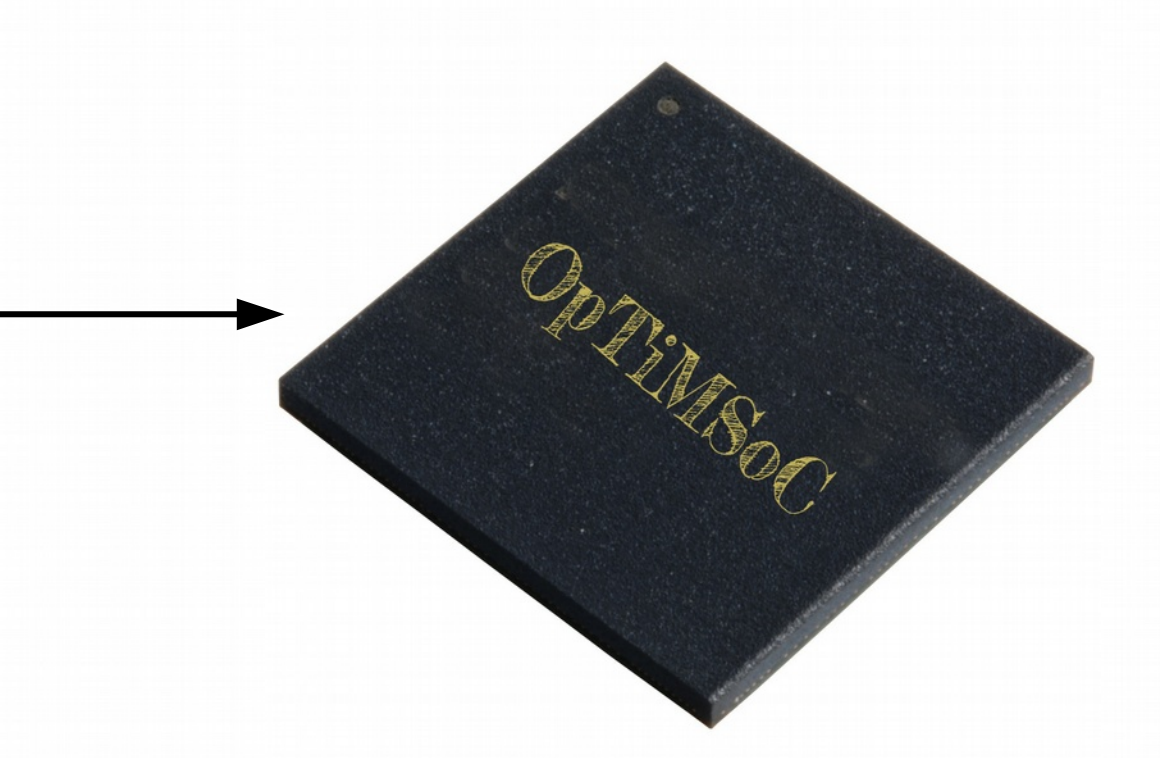

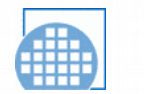

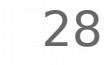

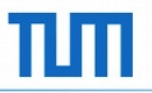

Programming: the basics

- **newlib** C library port
- **OpenRISC GCC**

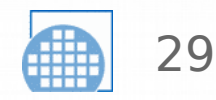

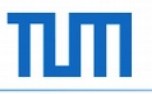

### Programming: "Operating System"

- **libbaremetal:** drivers, utility functions
	- Mutex, CAS, interrupt handling, DMA, timer
- **libruntime**: simple runtime system
	- scheduler, thread handling
- Multicore Association Communication (MCAPI) and Task Management API (MTAPI)
	- message passing (MCAPI) and heterogeneous task management (MTAPI) APIs
- *Linux support is being worked on, ETA end of 2014*

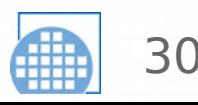

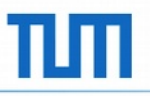

#### Programming: Hello World

```
$> cat hello_simple.c
#include <stdio.h>
void main() {
  printf("Hello World!\n");
}
$> cat Makefile
PROGRAM=hello_simple
```
BUILDSCRIPTS=\$(shell pkg-config --variable=buildscriptdir optimsoc-baremetal) include \$(BUILDSCRIPTS)/Makefile.inc

#### All build infrastructure is included!

31

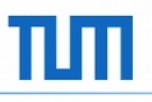

### Debugging: Concept

- **tracing** only
- hardware support
	- filtering, compression
	- no interference with system
- debug modules in hardware
	- instruction traces
	- software traces
		- printf()
		- send events from software
	- NoC status
- initialization of memories

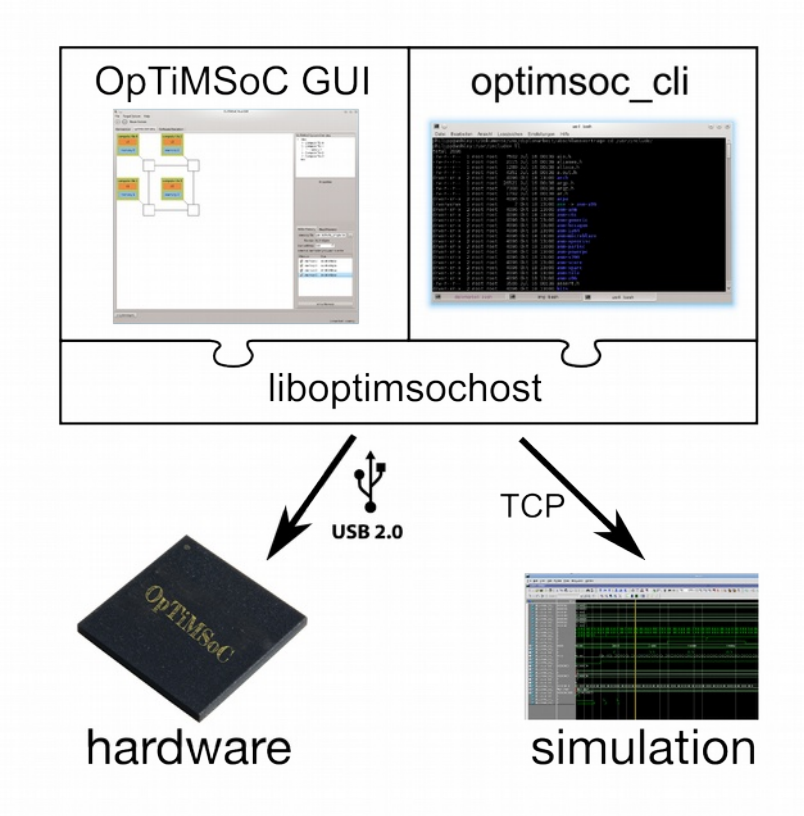

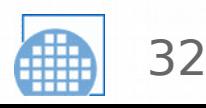

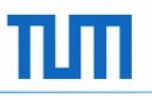

#### Debugging: Implementation

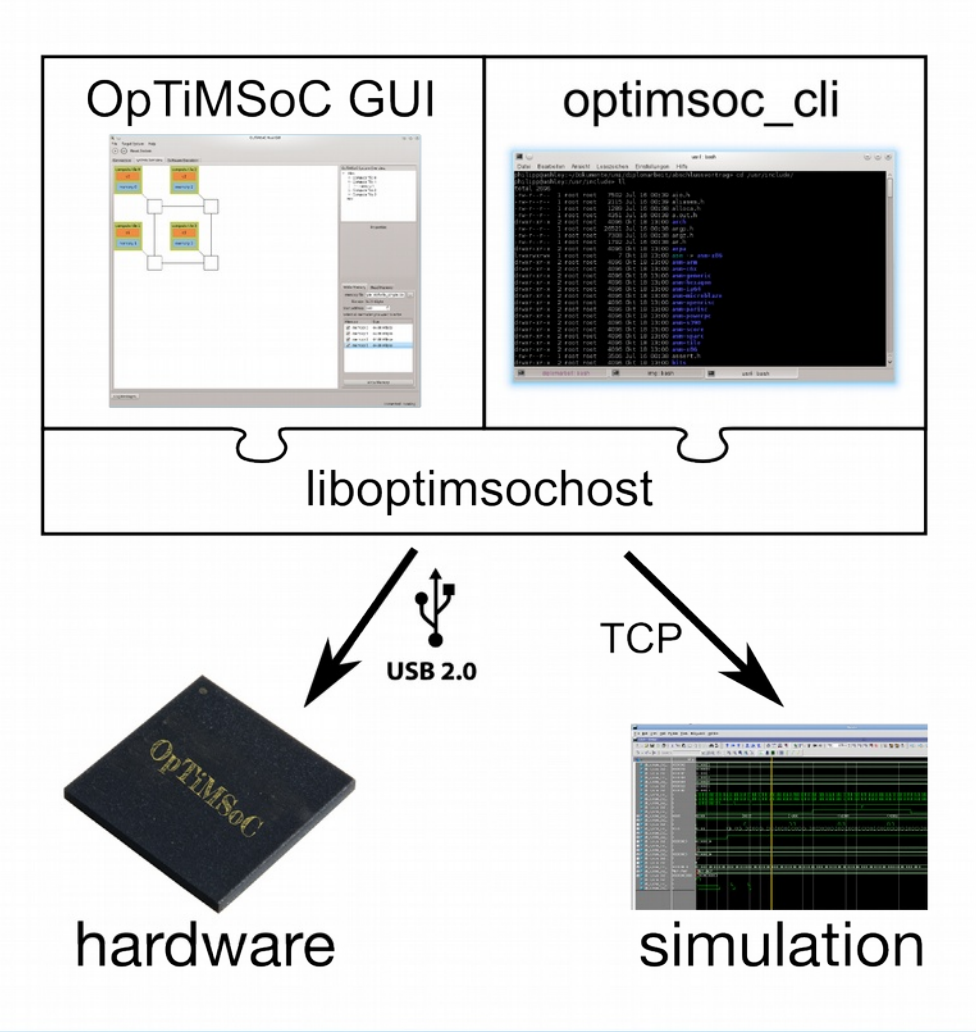

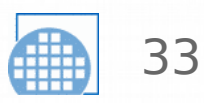

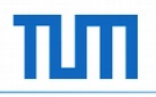

#### OpTiMSoC Host GUI

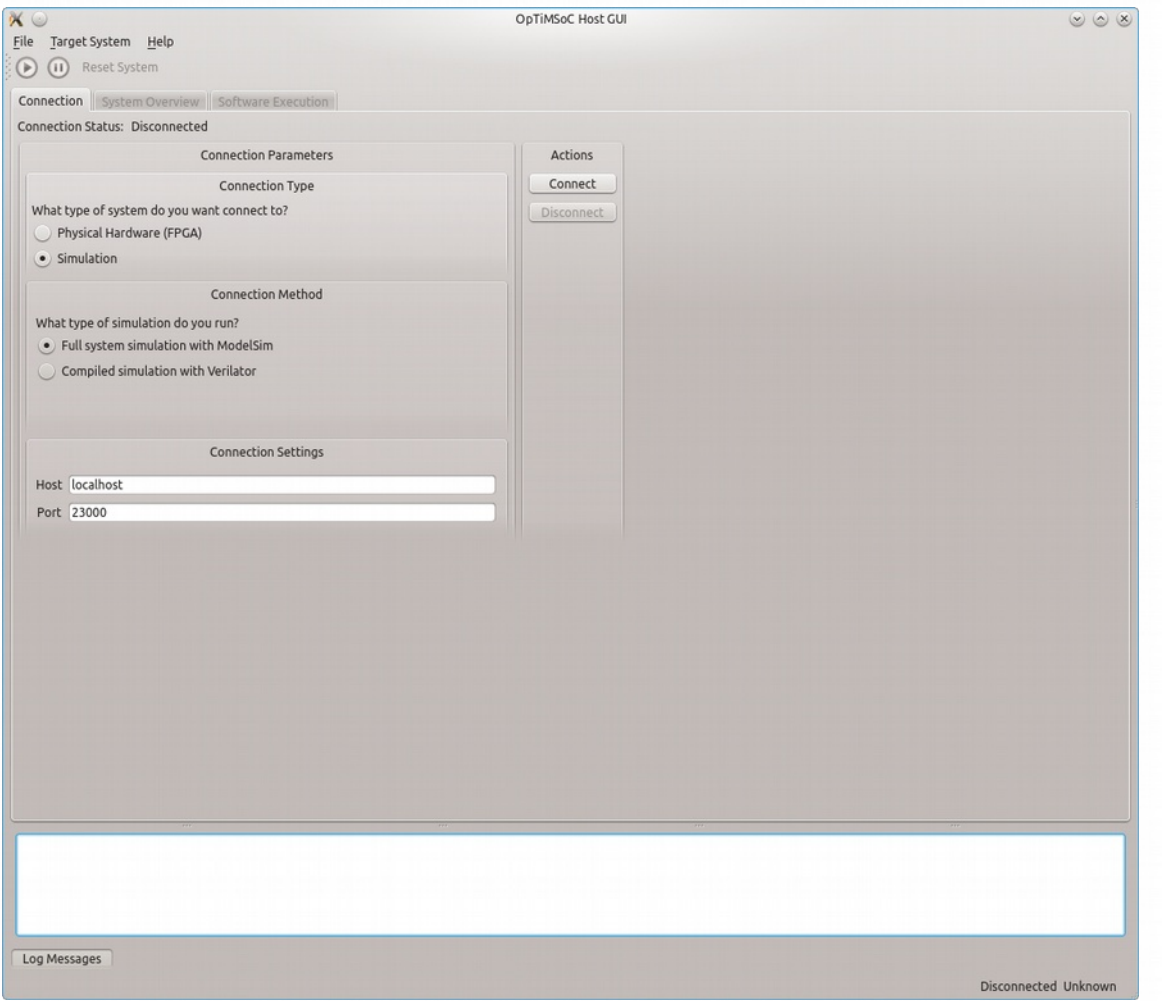

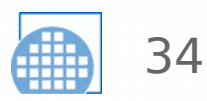

#### OpTiMSoC Host GUI

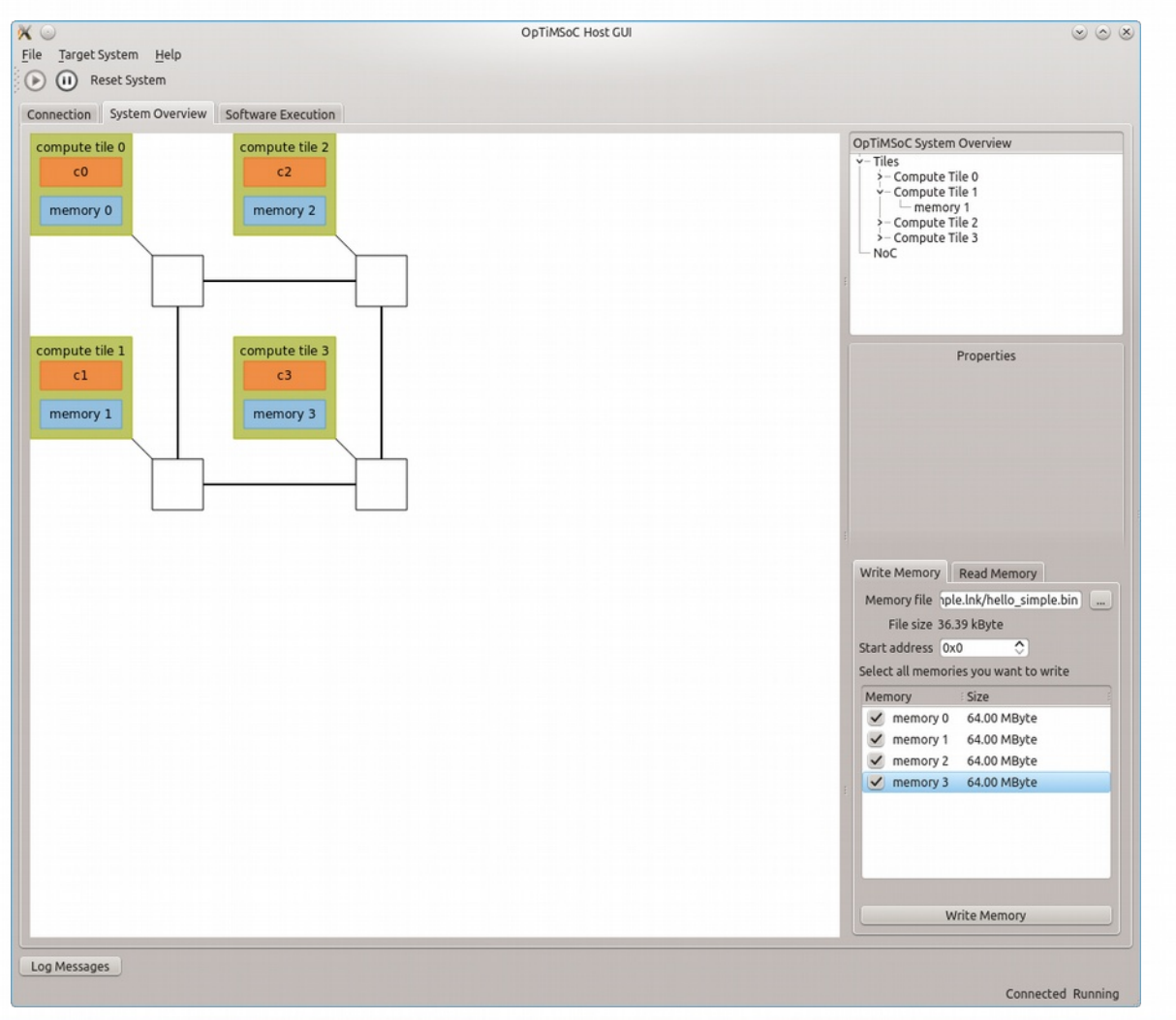

![](_page_33_Picture_5.jpeg)

#### Technische Universität München

#### OpTiMSoC Host GUI

![](_page_34_Picture_22.jpeg)

![](_page_34_Picture_4.jpeg)

![](_page_35_Picture_1.jpeg)

### What can I use OpTiMSoC for?

- Use your FPGA: Build your own SoC
	- often 1 or 2 CPU cores are enough
- Develop/evaluate hardware architectures/extensions
- Look inside a SoC
- *<insert your ideas here>*

![](_page_35_Picture_9.jpeg)

![](_page_36_Picture_1.jpeg)

#### Get Started!

### Code & Documentation @ www.optimsoc.org

#### OpTIMSoC Get it Documentation Get involved About Blog

#### OpTiMSoC gives you all building blocks you need to create your own manycore System-on-Chip.

And it comes with some complete example systems to run in RTL

![](_page_36_Picture_7.jpeg)

#### **What is OpTiMSoC?**

OpTiMSoC stands for Open Tiled Manycore Systemon-Chip. It is an open-source framework primarily written in Verilog which allows you to build your own manycore System-on-Chip by connecting tiles like processors and memories through a Networkon-Chip. The resulting system can then be simulated on a PC or synthesized for an FPGA.

Is it for me?

If you didn't understand a word of the description before, it's probably not for you. If you did: welcome on board! You want to know how a SoC really works by taking a deep look inside? You want to evaluate the benefit of a new hardware accelerator? You want to test algorithms to assign tasks efficiently to different processing cores? OpTiMSoC gets you started!

#### Get started!

OpTiMSoC comes with an ever growing documentation as well as a lot of sample code that you can use to get started quickly. Depending on the hardware and software you have available, you can start by running a small existing system on an FPGA or simulating it (with Verilator or ModelSim).

Read the introduction tutorial »

Learn more about OpTiMSoC »

OpTiMSoC @ 2012-2014 Lehrstuhl für Integrierte Systeme, TUM · Imprint

![](_page_36_Picture_17.jpeg)

![](_page_36_Picture_19.jpeg)

![](_page_37_Picture_1.jpeg)

#### Questions?

![](_page_37_Picture_3.jpeg)

The "Army of Awesome": Andreas Lankes, Philipp Wagner, Stefan Wallentowitz

Alexandra Weber, Andreas Oeldemann, Andreas Wilhelm, Christian Morgenstern, Daniel Haug, Daniel Thaler, Dexin Chen, Eugen Egel, Falco Cescolini, Hans-Christian Wild, Johannes Ehm, Julia Müller, Markus Göhrle, Martin Lowinski, Manuel Krause, Michael Faath, Michael Tempelmeier, Preethi Parayil, Robert Specht, Sebastian Herzog, Simon Schulze, Stefan Rösch, Umbreen Mian

![](_page_37_Picture_7.jpeg)